# Les Universités du Tetal@b

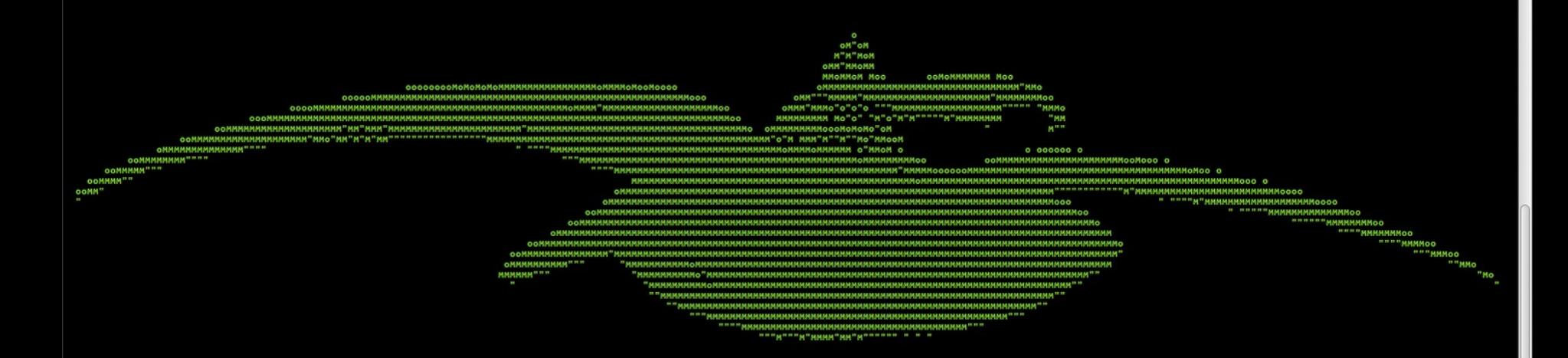

### **Des Proto (pseudo) Threads**  -40 **pour l'Arduino**ATMEGA328P U Proto-**Func-Threads** tions **PPPPT**

### Proto Thread : mise en pratique

- Vous avez compris la 1ére partie ?
- Alors rien ve vaut une mise en œuvre !
- Nous allons simuler la gestion d'une µ serre

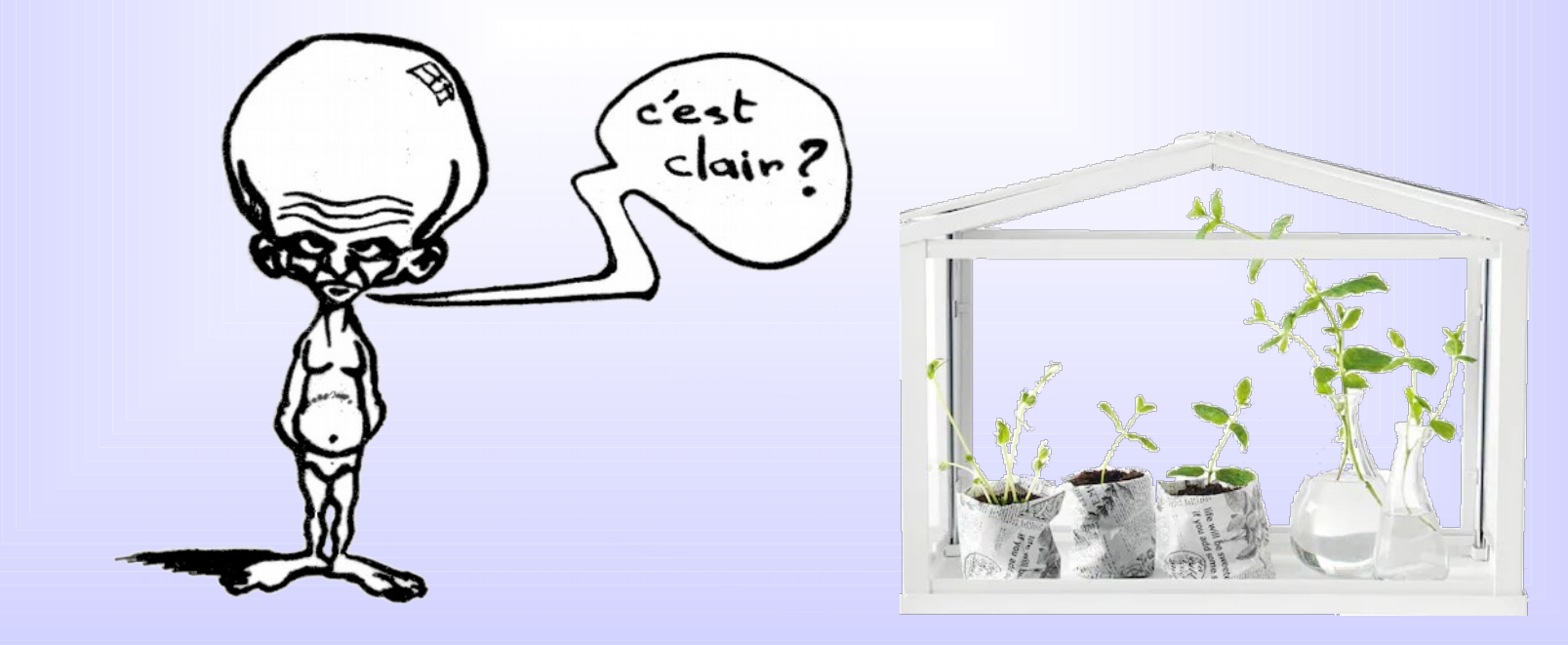

#### Nous utilisons 4 LEDs

- La LED jaune signale le chauffage.
- La LED bleu signale l'arrosage.
- La LED Rouge en mode PWM signale le % du ventilateur.
- La LED Verte signale le niveau du réservoir. Débute à 100 % puis baisse de luminosité à chaque arrosage. Quand le réservoir est vide elle clignotement rapide et la LED bleu reste éteinte. //? et la LED Rouge passe à 100%.
- ◆ Et 2 potentiomètres
	- Un pour simuler la variation d'humidité H% sur A0.
	- Un pour simuler la variation de température  $T^{\circ}$  sur A1.

#### Montage :

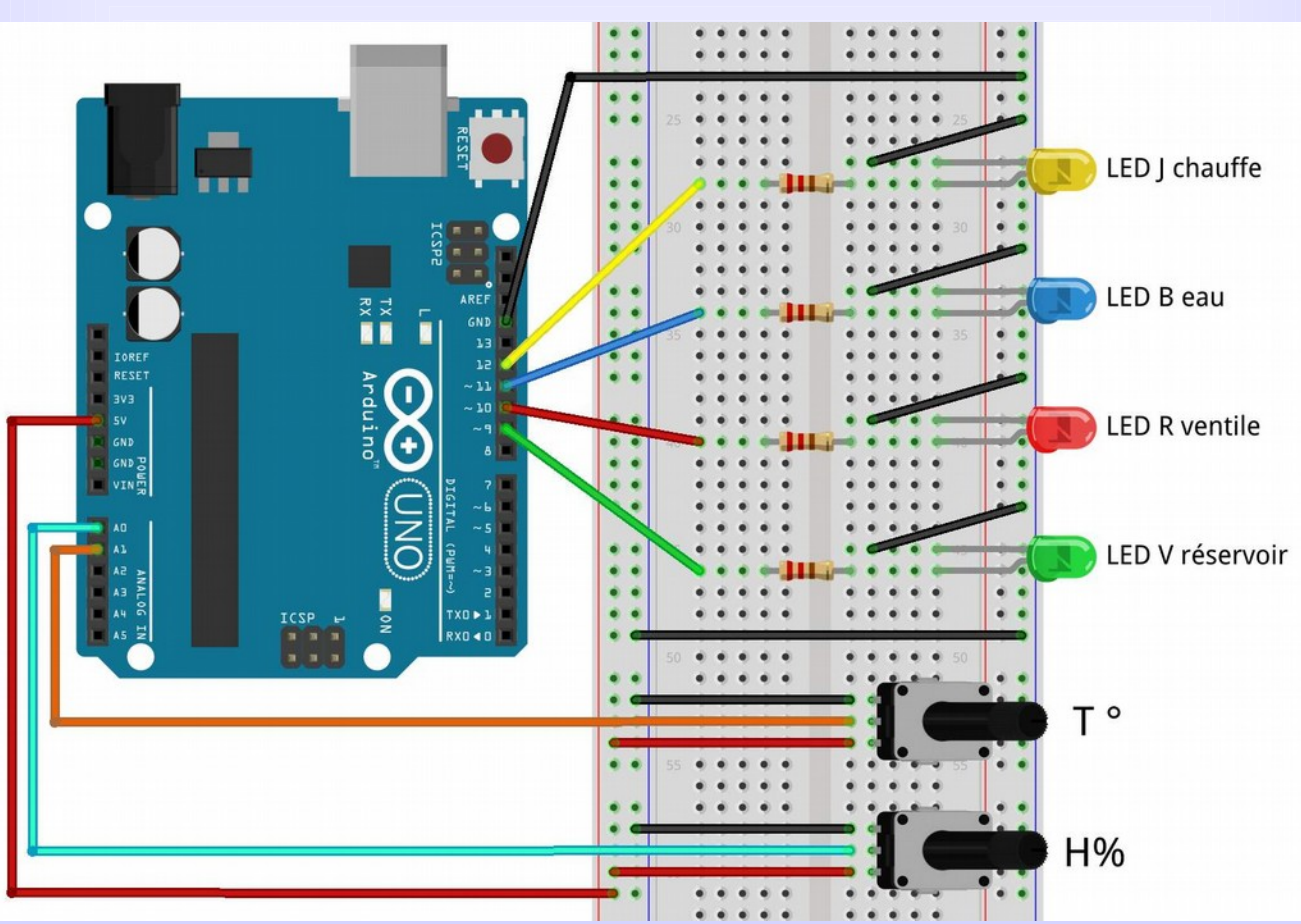

#### Spécification de la simulation

- Si la température est < 15°C, un cycle de chauffe.
- Si la température  $> 25 \text{ °C}$ , le ventilateur tourne en proportion.
- Si l'Humidité < 50%, un cycle arrosage.
- Si l'Humidité >70 %, le ventilateur tourne en proportion.
- On calibre le potentiomètre T° de 0V à 5V pour 0° à 50°.
- On calibre le potentiomètre H% de 0V à 5V pour 30% à 100%.
- Le réservoir est vide après 100 cycles d'arrosage.
- Un cycle (chauffe ou arrosage) fait 5sec ON puis 20sec OFF .
- Le RESET remet en conditions initiales.

#### Un peu de réflexion !

- Combien de Protothreads ?
- Comment synchroniser les opérations dans un cycle ?
- Quels paramètres vont contrôler chaque led ?
- Quelles sont les constantes / paramètres globaux ?
- Quelles dépendances entre eux ?
- Qu'est-ce qui pose problème ?
- ◆ Vous avez des idées ?
- Allons-y !

- Combien de Proto Threads (PT) ?
	- Il y a 4 actions et 2 potentiomètres => 6 PT ?
	- On aurait pu regrouper les mesures dans 1 seul PT
	- Il y a 2 modes pour la LED Verte => 7 PT ?
- Quels sont leurs paramètres ?
	- Cadence d'acquisition pour  $T^{\circ}$  et H%.
	- Les temps actifs / inactifs pour Jaune & Bleu.
	- La 1/2 période de clignotement de Verte.
	- On peut alors écrire une boucle principale.

#### Boucle principale avec 7 PT

```
void loop() {
 ptTemp(&ptT,200); // acquisition t° chaque 200ms 
 ptHumi(&ptH,500); // acquisition % chaque 500ms
   ptVenti(&ptV); // pilotage ventilation (LED Rouge)
   ptChauffe(&ptC,3,3); // pilotage chauffage de 3s et 
inactivité de 3s (LED Jaune)
   ptEau(&ptE,3,5); // pilotage arrosage de 3s et 
inactivité de 5s (LED Bleu)
  ptNiveau(&ptN) ; // affichage niveau d'eau, PWM Verte 
de 254 à 0 (LED Verte)
   ptAlarme(&ptA,500); // alarme réserve vide , clignote à 1Hz 
(LED Verte)
}
```
#### Variables globales et synchronisation

– Les conditions température et humidité sont mise à jour par les PT ptTemp & ptHumi et sont connues des autres PT par l'intermédiaire des variables temp & humi. L'arrosage incrémente le compteur global nb cycles et poste le booléen global alarme.

#### Ce qui donne dans le code :

```
#include <pt.h>
static struct pt ptT, ptH, ptV, ptC, ptE, ptN, ptA ; // proto threads
int temp=0; int humi=0;
Bool alarme = false ; int nb_cycles = 0 ;
```
### Le décor est en place, voyons les acteurs

#### Les acquisitions :

```
static int ptTemp(struct pt *pt, int repit) {
static unsigned long ttl = 0;
   PT_BEGIN(pt);
   while(1) {
     ttl = millis() + repit ; 
    PT_WAIT_UNTIL(pt, millis() > ttl);
     temp = acquis(A1, 0, 50); // pour ptHumi on a : humi = acquis(A0, 30, 
100);
 }
   PT_END(pt);
}
```
#### Le PT ptAlarme clignotant :

```
static int ptAlarme (struct pt *pt, int duree)
{
   Static unsigned long = ttl ;
   PT_BEGIN(pt);
   while ( alarme ) {
     ttl = millis + duree ; 
    PT WAIT UNTIL(pt, millis() > ttl);
     digitalWrite(VERTE, !digitalRead(VERTE));
   }
   PT_END(pt);
}
```
### Le PT ptNiveau du niveau d'eau, – avec 100 cycles pour vider le réservoir :

```
static int ptNiveau(struct pt *pt)
{
   static int nb_old = 0; int ratio;
   BEGIN(pt);
    while ( ! alarme) {
     nb_old = nb_cycles;
     ratio = map(nb_cycles, 0, 100, 254, 0);
     ledPWM(VERTE, ratio); 
     PT_WAIT_UNTIL(pt, nb_cycles > nb_old ); // attente nouvel arrosage
 } 
   PT_END(pt);
}
```
#### Le PT ptChauffe :

```
static int ptChauffe(struct pt *pt, uint16_t actif, uint16_t inactif )
{
static unsigned long ttl = 0;
BEGIN(pt);
    while ( 1) {
    PT WAIT UNTIL(pt, temp < 15);
     digitalWrite(JAUNE, HIGH);
     ttl = millis() + actif ;
    PT WAIT UNTIL (pt, millis() > ttl);
     digitalWrite(JAUNE, LOW); 
     ttl = millis() + inactif ;
    PT WAIT UNTIL (pt, millis() > ttl);
 } 
   PT_END(pt);
   } // Chauffe
```

```
 Le PT ptEau :
```

```
static int ptEau(struct pt *pt, uint16 t actif, uint16 t inactif )
{
static unsigned long ttl = 0;
BEGIN(pt);
    while ( ! alarme) {
    PT WAIT UNTIL(pt, humi < 50);
     digitalWrite(ROUGE, HIGH);
     ttl = millis() + actif ;
     nb_cycles++;
     alarme = ( nb_cycles > 100);
    PT WAIT UNTIL (pt, millis() > ttl);
     digitalWrite(ROUGE, LOW); 
     ttl = millis() + inactif ;
    PT_WAIT_UNTIL (pt, millis() > ttl);
 } 
  PT_END(pt);
  } // Eau
```

```
 Le PT ptVenti :
```

```
static int ptVenti(struct pt *pt)
```

```
static int temp old = 0, humi old = 0; int t ratio=0, h ratio = 0, i ;
  static unsigned long ttl = 0;
  PT_BEGIN(pt);
  while ( 1 ) {
    if (temp < 25 && humi < 70) digitalWrite(ROUGE, LOW);
    PT_WAIT_UNTIL(pt, temp > 25 || humi > 70);
    temp_old = temp;
    humi_old = humi ;
    if (temp > 25) t_ratio = map(temp, 0, 50, 0,254);
    if (humi > 70) h_ratio = map(humi, 30, 100, 0,254);
    i = max(t_ratio , h_ratio );
    ledPWM(ROUGE, i) ;
   PT WAIT UNTIL(pt, temp != temp old || humi != humi old );
 }
  PT_END(pt);
  } // Ventilateur
```
**{**

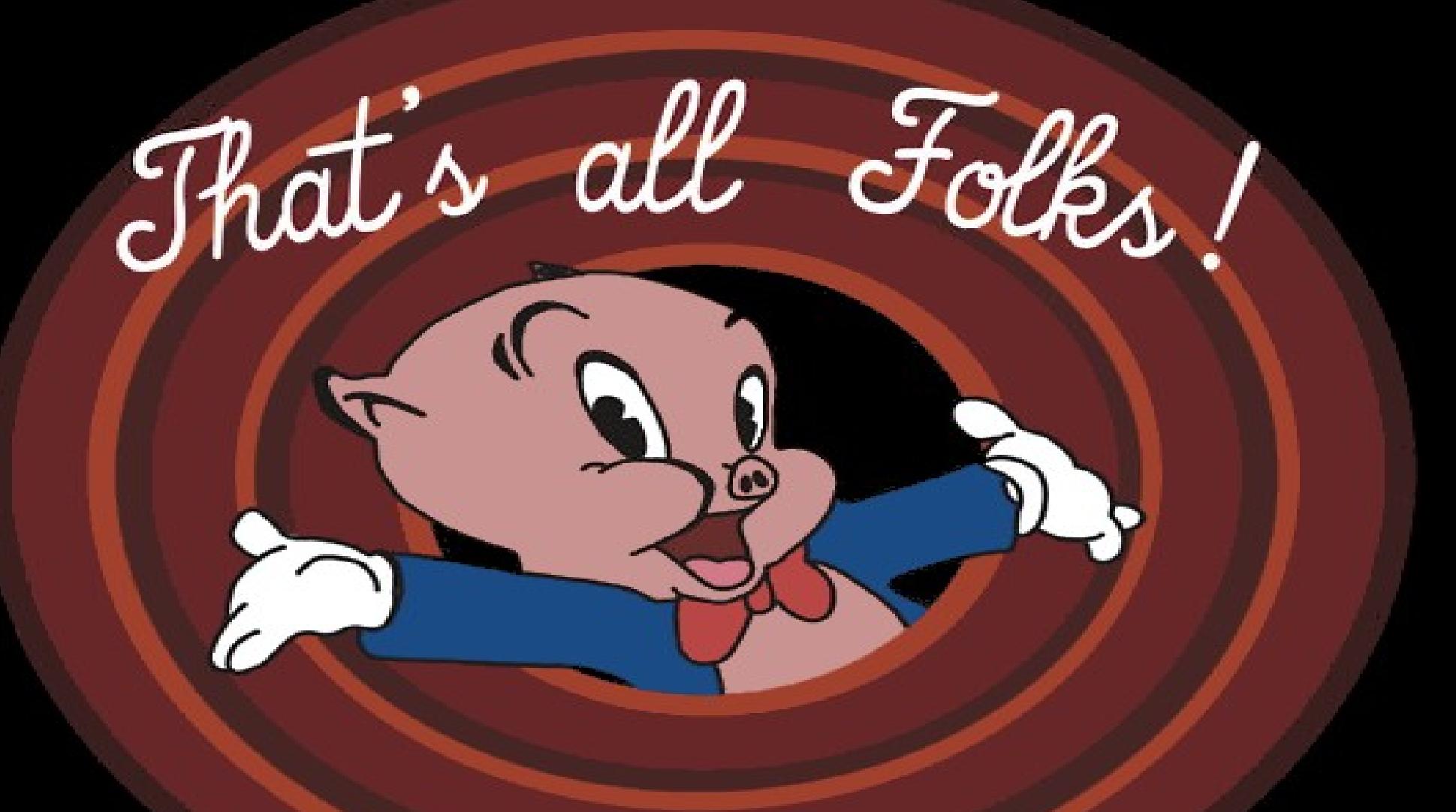

# Merci pour votre attention :-)